☎ ✆

 $\overline{a}$ ✝ Subject #6: if Statement, Relational and Logical Operations

The *if* statement is used to execute a statement or a group of statements only if a certain condition is met.

```
• Example:
```

```
if (i == j)printf("i and j are equal\n") ;
```
- Instead of a single statement, a whole block can be executed when the condition is fulfilled. Proper indentation should be employed, so that the nesting would be clearly visible.
- An else statement is optional after the  $if$  statement. Multiple options can be achieved by the else if idiom. For example:

```
if (i < j) {
printf("i is smaller than j\") ;
i = j;} else if (i > j) {
printf("i is greater than j\n") ;
j = i;} else
printf("i and j are equal\n") ;
```
- An else associates with the closest else-less if preceding it.
- List of relational operators:

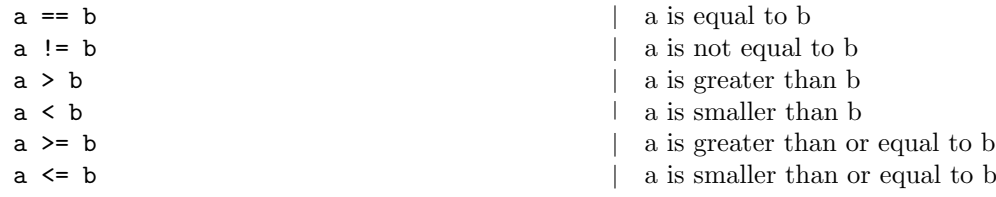

- Those operators return an *int* value, which is 1 when true, 0 when false. C has no special Boolean type. In fact, the statement inside the if is performed exactly when the value inside the brackets is non-zero.
- Beware: the most common bug in C is confusing = with ==.
- The expression i % j (for integer i and j) is equal to the remainder obtained when i is divided by j. The arithmetical binary operator % is called the modulus operator. Therefore, the condition  $\mathtt{i}\texttt{%2}$  =<br>= 0 checks whether  $\mathtt{i}$  is even.
- Logical operations are needed in order to build combinations of several conditions. For example, in order to check whether an integer variable i is positive and even, the combined condition is  $(i > 0)$  &  $(i)/2 = 0$ .

## $\overline{\text{Computers}}$  for Physicists  $2^{nd}$  Semester '04

• List of logical operations:

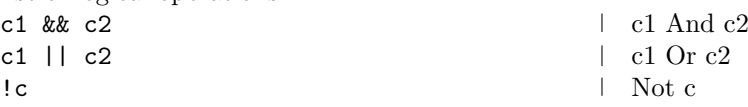

- Those operators also return either 1 ("true") or 0 ("false"). They treat a non-zero operand as "true", and a zero one as "false". For example, 0 || 3 is 1.
- A logical expression is evaluated from left to right, and the evaluation stops when the outcome is known. This might be important. For example, the condition  $(n > 1 \& m/n > 2)$  is safe (no division in zero can occur), whereas reversing the order of the checks is not safe.
- Beware:  $\&$  and  $\vert$  are *other* legal operators in C. confusing them with  $\&$  and  $\vert \vert$  is a gross bug.
- We give the table of precedence and associativity of all the operations encountered so far:

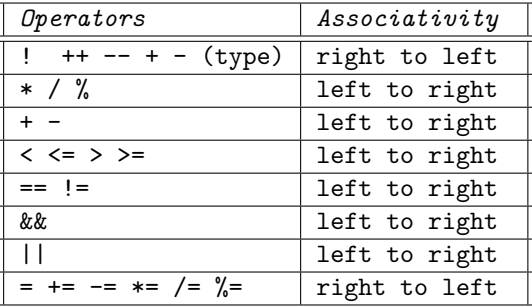

- Class exercise: Write a C program that asks for an integer number and checks wheter the following conditions are met:
	- The number has an integer root.
	- The number is even.
	- The number is smaller than 100.
- Change your program to check whether at least 2 of the conditions are met.
- The function calculating square roots in  $C$  is  $sqrt{c}$ . In order to use it, and many other mathematical functions, the line:

#include <math.h>

should be inserted at the beginning of the program.